# **baixar jogo caca niquel - maior empresa de apostas esportivas**

**Autor: flickfamily.com Palavras-chave: baixar jogo caca niquel**

- 1. baixar jogo caca niquel
- 2. baixar jogo caca niquel :blaze dinheiro de bonus
- 3. baixar jogo caca niquel :estrategia numeros roleta

## **1. baixar jogo caca niquel : - maior empresa de apostas esportivas**

#### **Resumo:**

**baixar jogo caca niquel : Faça parte da ação em flickfamily.com! Registre-se hoje e desfrute de um bônus especial para apostar nos seus esportes favoritos!**  contente:

Para jogar no Bet Nacional, voc precisa fazer um cadastro e depositar uma quantia mnima (R\$1). Na sequncia, escolha a modalidade e o jogo em baixar jogo caca niquel que deseja apostar. Voc pode fazer apostas simples ou mltiplas.

# **baixar jogo caca niquel**

Você é um fã de apostas esportivas e gosta de acompanhar suas partidas favoritas no conforto de seu lar? Então, estamos aqui para lhe mostrar como baixar a aplicação Pix Bet em baixar jogo caca niquel seu dispositivo móvel ou Smart TV.

Com o Pix Bet, você terá acesso às melhores cotações de apostas em baixar jogo caca niquel todo o mundo, incluindo o campeonato brasileiro e outros eventos esportivos nacionais e internacionais. A única coisa que você precisa fazer é escolher o evento de apostas que lhe interessar, selecionar baixar jogo caca niquel previsão e assistir à transmissão do jogo em baixar jogo caca niquel tempo real.

# **Passo a Passo: Baixar Pix Bet no Seu Dispositivo**

- **Dispositivos móveis:** se você tiver um dispositivo iOS ou Android, acesse a loja de aplicativos correspondente (App Store ou Google Play) e busque por "Pix Bet". Em seguida, clique em baixar jogo caca niquel "Instalar" para começar a usar a aplicação.
- Smart TV: se você tiver uma Smart TV com suporte ao Roku, Amazon Fire TV ou Android TV, acesse à loja de aplicativos correspondente (Roku Channel Store, Amazon Appstore ou Google Play) e procure por "Pix Bet". Após encontrar o aplicativo, clique em baixar jogo caca niquel "Instalar" ou "Adicionar canal" para começar a usar a aplicação.

# **Por que baixar o Pix Bet?**

Há muitas razões para se registrar e começar a apostar com o Pix Bet, incluindo:

- Cotações altamente competitivas;
- Acesso em baixar jogo caca niquel tempo real a partidas esportivas através de transmissões ao vivo;
- Opções de pagamento diversificadas e seguras, incluindo o reconhecido Pix;&li Aplicativo intuitivo e fácil de usar, disponível em baixar jogo caca niquel múltiplas plataformas;

então, não espere mais e baixe agora a aplicação Pix Bet para começar a apostar em baixar jogo caca niquel seu evento esportivo favorito.

Se você deseja obter mais informações sobre a aplicação, acesse nosso site /jogo-que-ganhadinheiro-blaze-2024-05-04-id-32351.pdf

# **2. baixar jogo caca niquel :blaze dinheiro de bonus**

- maior empresa de apostas esportivas

# **baixar jogo caca niquel**

Se está em baixar jogo caca niquel busca de entretenimento sem complicações, de uma forma fácil e segura, Bet Pix 365 é a resposta! Com os melhores jogos de cassino e uma interface amigável, o app oferece pontos que serão aproveitados ao máximo. Neste artigo, você descobrirá tudo sobre como baixar e realizar seu cadastro, além de como utilizar o PIX como método de pagamento e saque rápido.

### **baixar jogo caca niquel**

Baixar o aplicativo é rápido e simples, basta seguir esses passos:

- 1. Procure o termo "Bet Pix 365 App" no Google;
- 2. Visite o site oficial e clique no botão "Baixar Agora";
- 3. Agora, você será redirecionado à loja de aplicativos compatível com o seu celular (Google Play ou App Store);
- 4. Clique no botão "Instalar";
- 5. Após a instalação, abra o aplicativo e faça login ou Cadastre-se.

Agora que você já tem o app instalado, vamos falar sobre como se cadastrar, depositar, e fazer suas apostas.

### **Cadastro, Depósito, e Apostas na Bet Pix 365**

Criar uma conta no Bet Pix 365 pode ser uma tarefa emocionante! Siga estas etapas:

- 1. Abra o app e clique em baixar jogo caca niquel "Criar Conta";
- 2. Insira suas informações, como nome, sobrenome, e-mail, e celular;
- 3. Confirme os detalhes e clique em baixar jogo caca niquel "Criar Conta";

O próximo passo é fazer o seu primeiro depósito. Confira como

- Faça login em baixar jogo caca niquel baixar jogo caca niquel conta;
- Clique no botão "Depositar";
- Escolha "PIX" entre os métodos de pagamento;
- Determine o valor do depósito;
- Confirmar o pagamento.

Parabéns, você agora pode apostar no seu esporte ou jogo favorito!

### **Utilizando PIX na Bet Pix 365**

O PIX se tornou uma forma popular e rápida de fazer depósitos e saques online. Veja as informações abaixo:

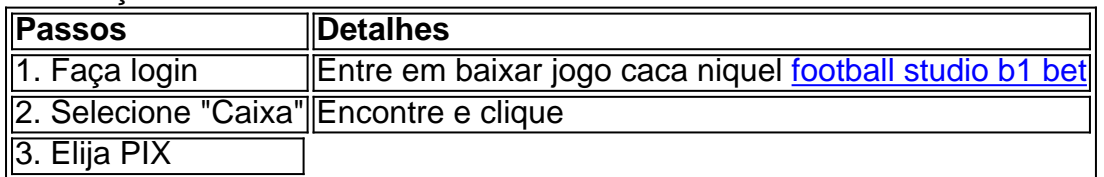

r, palavra-passe. 2 Selecione um evento desportivo em baixar jogo caca niquel que pretende arriscas; 03

eçãorecere a oferta no mercado ou O tipo da joga ( deseja faz). 4 Introduza A do dinheiro onde éu-are clique sobre 'Place Bag' para confirmar à minha ca #n

view

[apostar no bet365 roleta](https://www.dimen.com.br/apostar-no-bet365-roleta-2024-05-04-id-5012.html)

## **3. baixar jogo caca niquel :estrategia numeros roleta**

## **Título Principal: Desenvolvimentos baixar jogo caca niquel Mercados Financeiros e Geopolítica</h**

Autor: flickfamily.com Assunto: baixar jogo caca niquel Palavras-chave: baixar jogo caca niquel Tempo: 2024/5/4 11:49:48